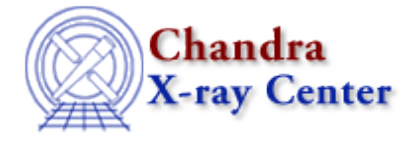

URL: [http://cxc.harvard.edu/ciao3.4/pix\\_get\\_grating\\_period.html](http://cxc.harvard.edu/ciao3.4/pix_get_grating_period.html) Last modified: December 2006

# *AHELP for CIAO 3.4* **pix\_get\_grating\_period** Context: pixlib

*Jump to:* [Description](#page-0-0) [Example](#page-0-1) [Bugs](#page-0-2) [See Also](#page-0-3)

## **Synopsis**

Return the grating period of the currently−selected grating arm.

## **Syntax**

```
Double_Type pix_get_grating_period()
```
# <span id="page-0-0"></span>**Description**

Return the grating period for current grating arm, in Angstroms.

#### <span id="page-0-1"></span>**Example**

```
chips> pix_set_grating( "HEG" )
chips> pix_get_grating_period
2000.81
chips> pix_set_grating( "MEG" )
chips> pix_get_grating_period
4001.41
```
# <span id="page-0-2"></span>**Bugs**

See the <u>bugs page for the pixlib library</u> on the CIAO website for an up–to–date listing of known bugs.

## <span id="page-0-3"></span>**See Also**

*modules* pixlib *pixlib* pix\_get\_flength, pix\_get\_grating\_angle, pix\_get\_rowland The Chandra X−Ray Center (CXC) is operated for NASA by the Smithsonian Astrophysical Observatory. 60 Garden Street, Cambridge, MA 02138 USA. Smithsonian Institution, Copyright © 1998−2006. All rights reserved.

URL: [http://cxc.harvard.edu/ciao3.4/pix\\_get\\_grating\\_period.html](http://cxc.harvard.edu/ciao3.4/pix_get_grating_period.html) Last modified: December 2006